**ПЕРВОЕ ВЫСШЕЕ ТЕХНИЧЕСКОЕ УЧЕБНОЕ ЗАВЕДЕНИЕ РОССИИ**

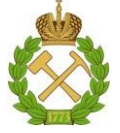

## **МИНИСТЕРСТВО НАУКИ И ВЫСШЕГО ОБРАЗОВАНИЯ РОССИЙСКОЙ ФЕДЕРАЦИИ федеральное государственное бюджетное образовательное учреждение высшего образования**

# **«САНКТ-ПЕТЕРБУРГСКИЙ ГОРНЫЙ УНИВЕРСИТЕТ»**

## **СОГЛАСОВАНО УТВЕРЖДАЮ**

**Руководитель ОПОП ВО профессор А.Е. Череповицын** **Проректор по образовательной деятельности доцент Д.Г. Петраков**

# **РАБОЧАЯ ПРОГРАММА ДИСЦИПЛИНЫ ЭКОНОМИЧЕСКАЯ ОЦЕНКА И МЕТОДЫ ПРИНЯТИЯ ИНВЕСТИЦИОННЫХ РЕШЕНИЙ**

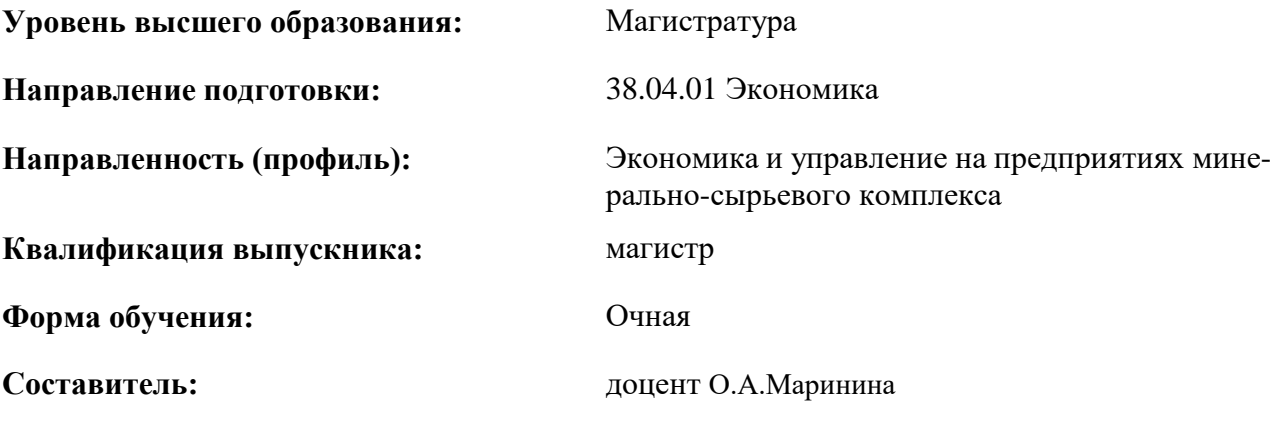

Санкт-Петербург

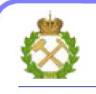

ДОКУМЕНТ ПОДПИСАН<br>УСИЛЕННОЙ КВАЛИФИЦИРОВАННОЙ<br>ЭЛЕКТРОННОЙ ПОДПИСЬЮ

Сертификат: 174Е F08Е D3C8 8СС7 В088 Е59С 9D21 683В Владелец: Пашкевич Наталья Владимировна<br>Действителен: с 14.11.2023 до 06.02.2025

**Рабочая программа дисциплины** «Экономическая оценка и методы принятия инвестиционных решений» разработана:

 в соответствии с требованиями ФГОС ВО магистратура по направлению подготовки 38.04.01 «Экономика», утвержденного приказом Минобрнауки России №939 от 11 августа 2020 г.;

 на основании учебного плана магистратуры по направлению подготовки 38.04.01 «Экономика» направленность (профиль) «Экономика и управление на предприятиях минерально-сырьевого комплекса».

## **Составитель:**

доцент кафедры экономики, организации и управления при последний принцип к.э.н., доцент О.А.Маринина

**Рабочая программа рассмотрена и одобрена** на заседании кафедры экономики, организации и управления от 16.01.2023 г., протокол № 9.

Заведующий кафедрой д.э.н., проф. А.Е. Череповицын

## **1. ЦЕЛЬ И ЗАДАЧИ ДИСЦИПЛИНЫ**

Цель дисциплины «Экономическая оценка и методы принятия инвестиционных решений» формирование у магистрантов теоретических знаний и практических навыков (на продвинутом уровне) в области оценки экономической эффективности инвестиций.

Основными задачами дисциплины «Экономическая оценка и методы принятия инвестиционных решений» являются:

- изучение теории инвестирования;

- изучение методов оценки экономической эффективности и финансовой состоятельности инвестиционных проектов;

- овладение знаниями по особенностям реализации проектов в минерально-сырьевом секторе;

- формирование навыков экономической оценки инвестиций простым и динамическим методами с учетом факторов риска.

## **2. МЕСТО ДИСЦИПЛИНЫ В СТРУКТУРЕ ОПОП ВО**

Дисциплина «Экономическая оценка и методы принятия инвестиционных решений» относится к части, формируемой участниками образовательных отношений Блока 1 «Дисциплины (модули)» основной профессиональной образовательной программы по направлению подготовки «38.04.01 Экономика», направленность (профиль) «Экономика и управление на предприятиях минерально-сырьевого комплекса» и изучается в первом семестре магистратуры.

Предшествующими курсами, на которых непосредственно базируется дисциплина «Экономическая оценка и методы принятия инвестиционных решений» являются: «Экономика минерально-сырьевого комплекса», «Микроэкономика (продвинутый уровень)», «Экономическая оценка и методы принятия инвестиционных решений».

Дисциплина «Экономическая оценка и методы принятия инвестиционных решений» является основополагающей для изучения следующих дисциплин: «Экономика инноваций», «Управление проектами», «Бизнес-моделирование на предприятиях минерально-сырьевого комплекса», «Циркулярная экономика в минерально-сырьевом комплексе».

Особенностью дисциплины «Экономическая оценка и методы принятия инвестиционных решений» является формирование компетентного подхода по направлению подготовки «38.04.01 Экономика», необходимого при выполнении программ практик и подготовки выпускной квалификационной работы.

## **3. ПЛАНИРУЕМЫЕ РЕЗУЛЬТАТЫ ОБУЧЕНИЯ ПО ДИСЦИПЛИНЕ, СООТНЕСЕННЫЕ С ПЛАНИРУЕМЫМИ РЕЗУЛЬТАТАМИ ОСВОЕНИЯ ОСНОВНОЙ ПРОФЕССИОНАЛЬНОЙ ОБРАЗОВАТЕЛЬНОЙ ПРОГРАММЫ**

Процесс изучения дисциплины «Экономическая оценка и методы принятия инвестиционных решений» направлен на формирование следующих компетенций:

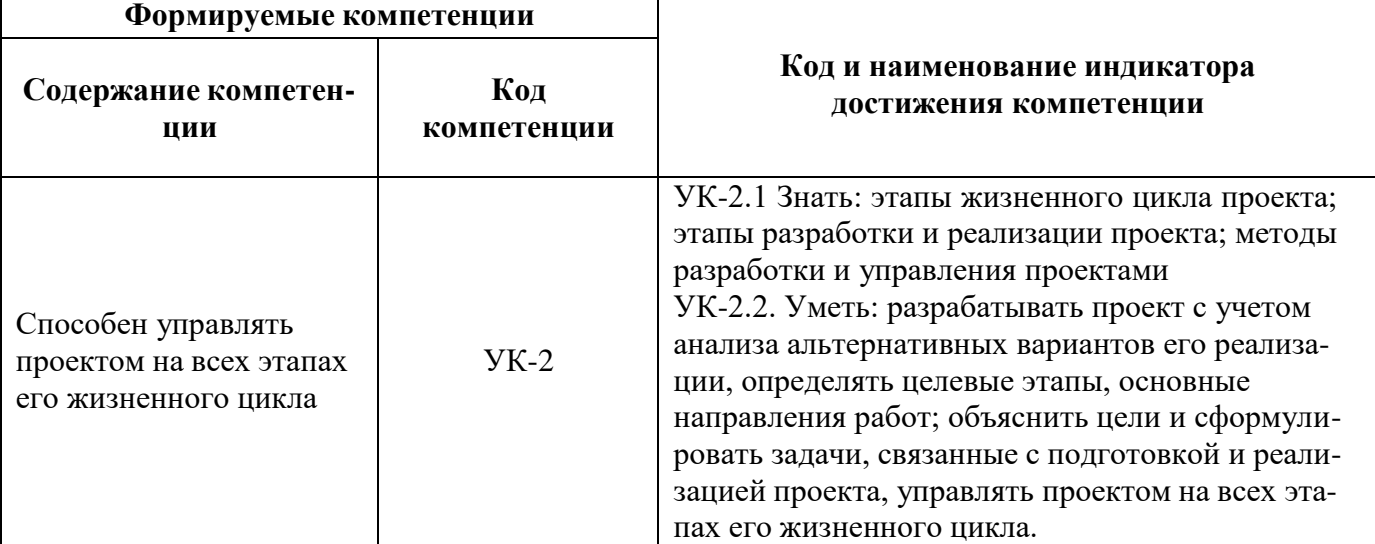

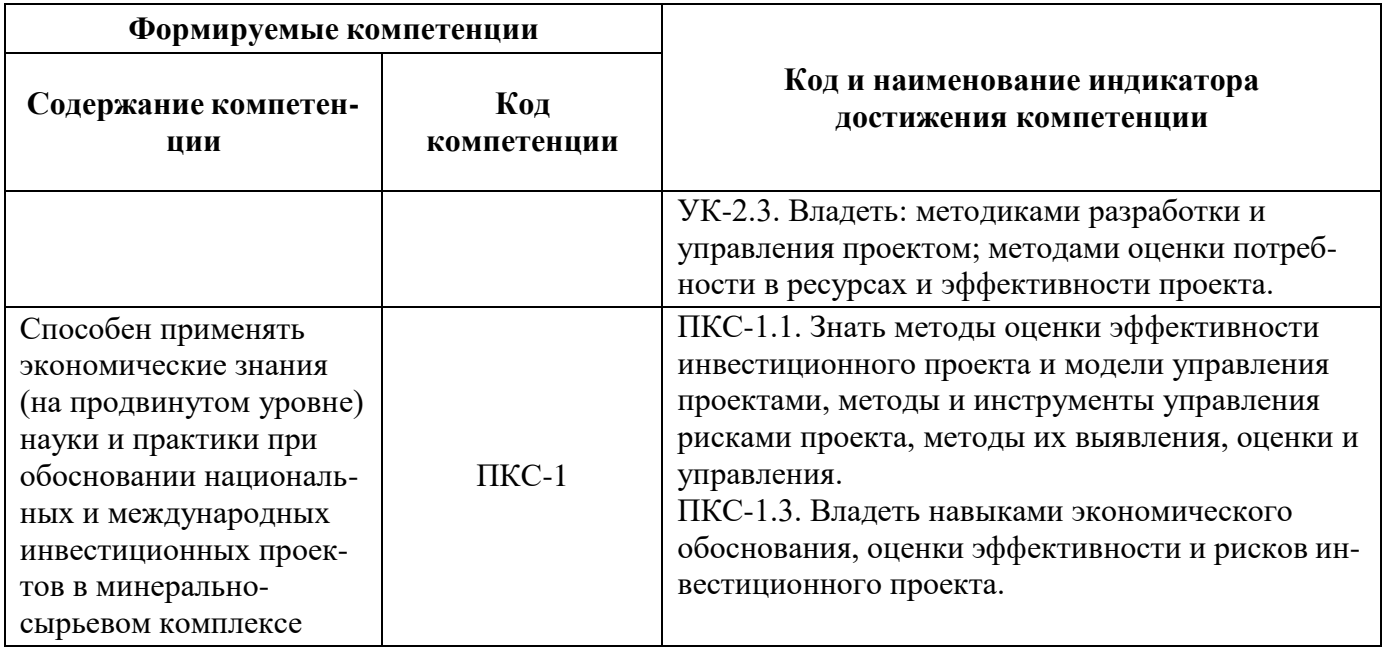

# 4. СТРУКТУРА И СОДЕРЖАНИЕ ДИСЦИПЛИНЫ

## 4.1 Объем дисциплины и виды учебной работы

Общая трудоемкость дисциплины «Экономическая оценка и методы принятия инвестиционных решений» составляет 3 зачетные единицы, 108 ак. часов.

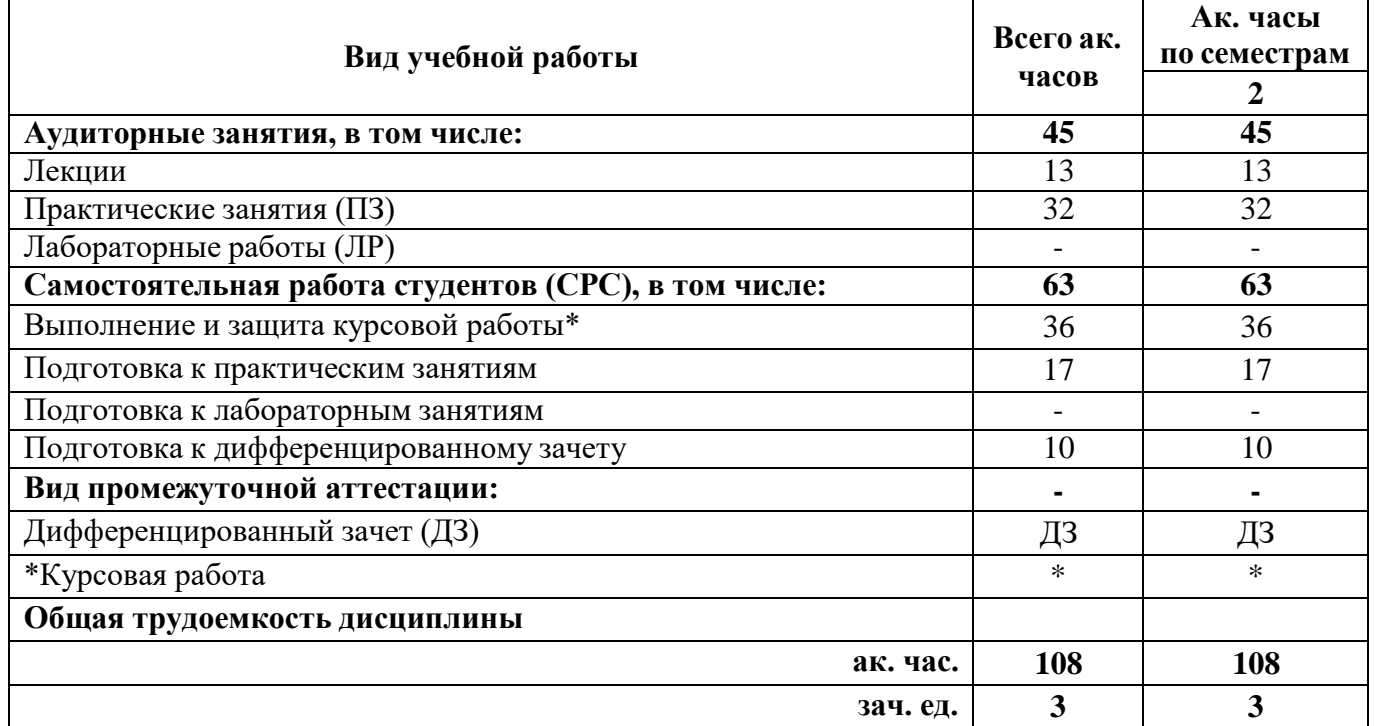

## 4.2. Содержание дисциплины

Учебным планом предусмотрены: лекции, практические занятия, курсовая работа и самостоятельная работа студентов.

#### 4.2.1. Разделы дисциплины и виды занятий

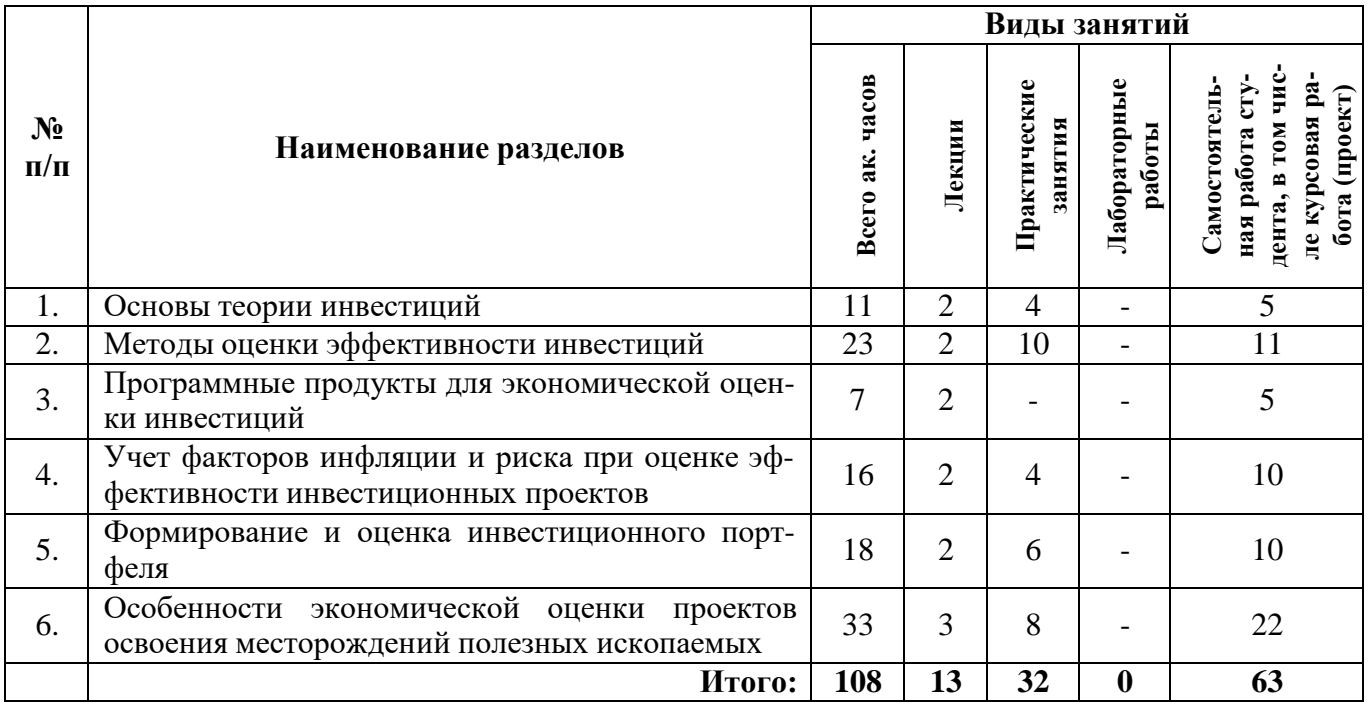

# 4.2.2 Содержание разделов дисциплины

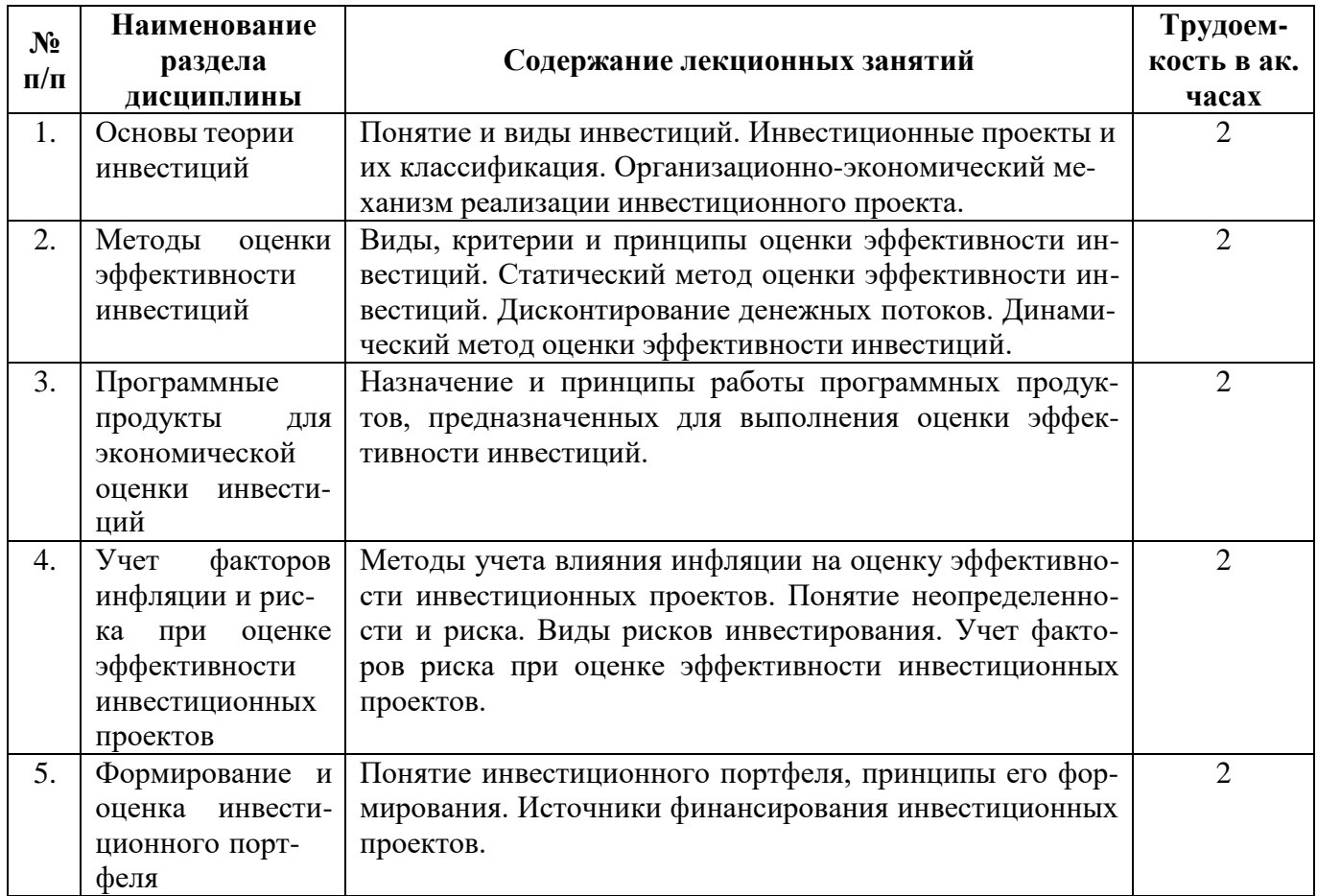

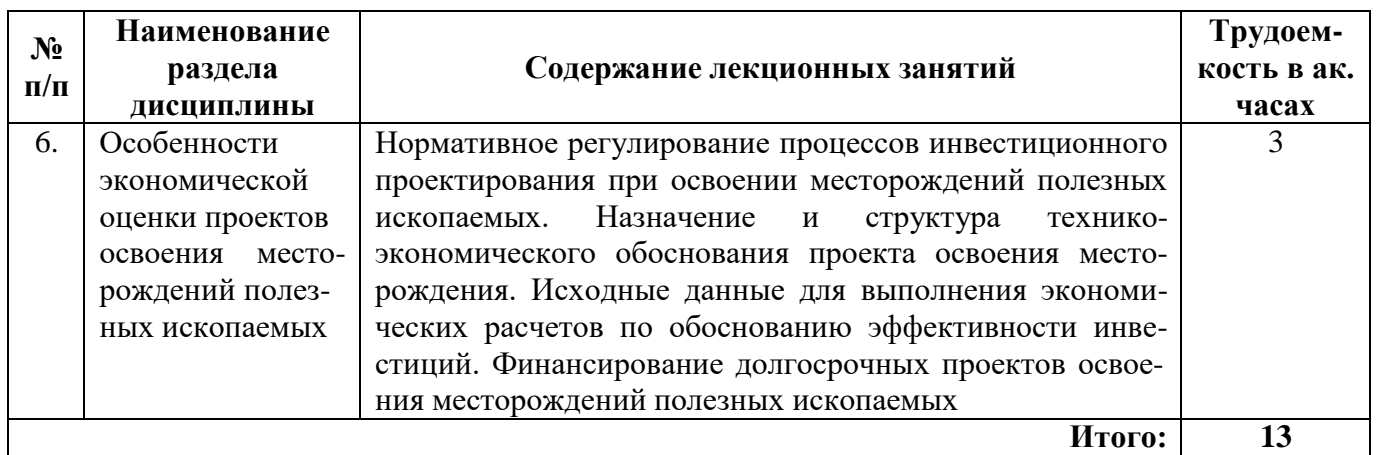

# **4.2.3 Практические занятия**

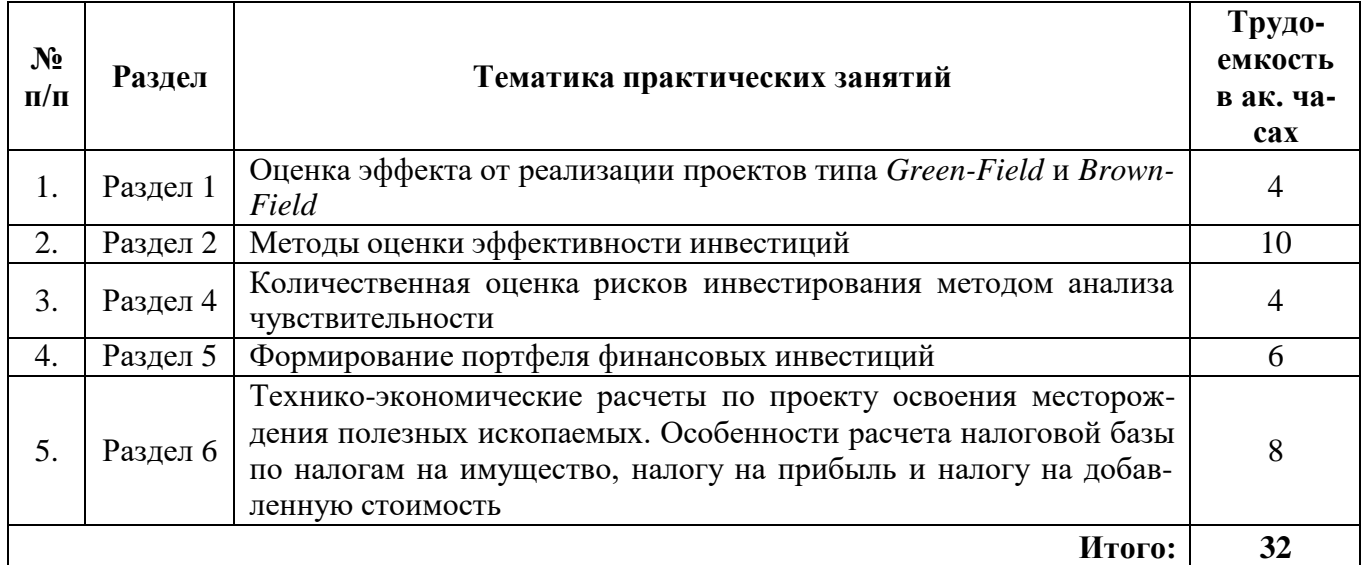

# **4.2.4 Лабораторные работы**

Лабораторные работы не предусмотрены.

# **4.2.5 Курсовые работы**

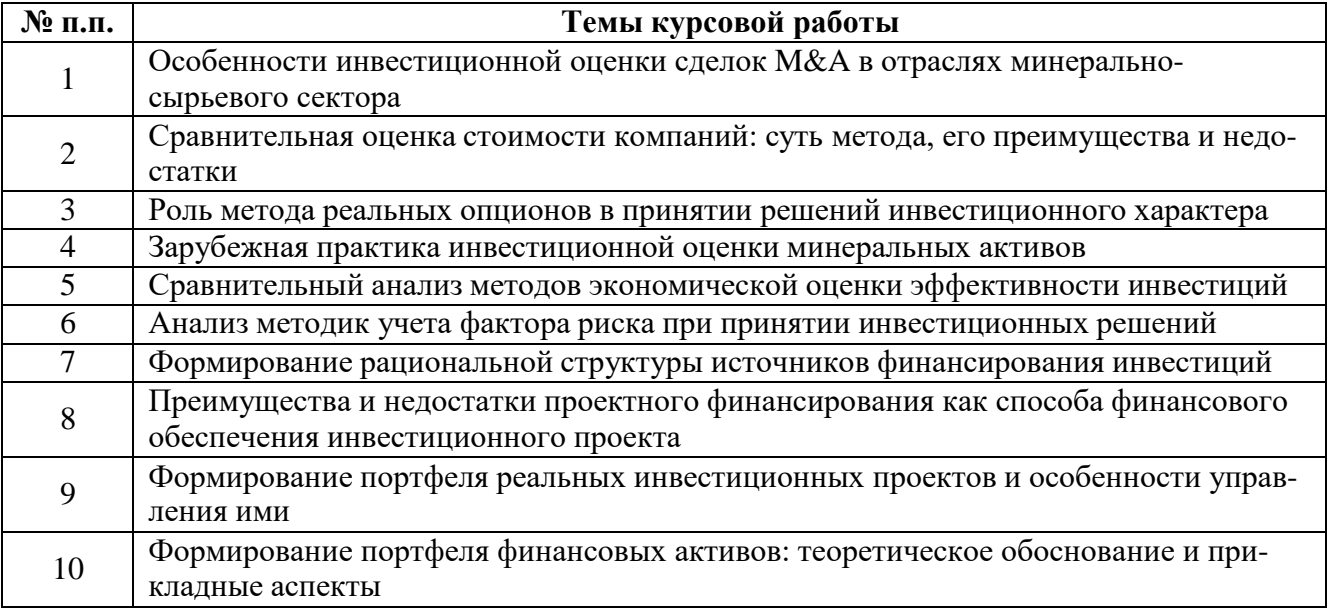

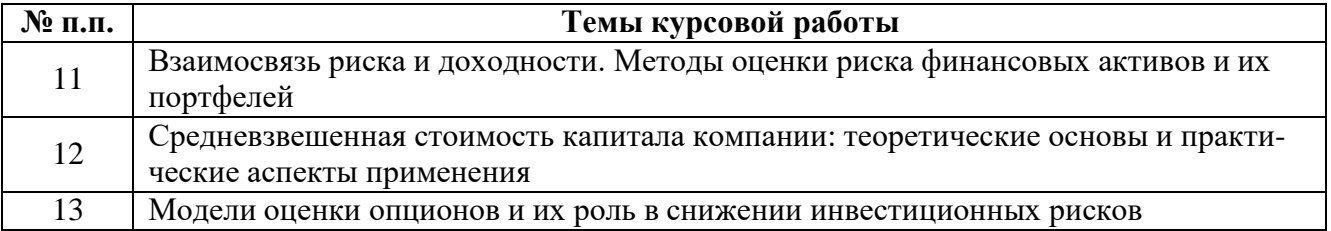

#### 5. ОБРАЗОВАТЕЛЬНЫЕ ТЕХНОЛОГИИ

Учебные занятия по дисциплине «Экономическая оценка и методы принятия инвестиционных решений» проводятся в форме лекций и практических занятий с применением интерактивных и активных образовательных технологий.

Все лекционные занятия проводятся с элементами диалогового общения и проблемного обучения, что позволяет студентам учиться формулировать собственную точку зрения на рассматриваемые проблемы, критически оценивать альтернативные мнения и толерантно к ним относить $c\mathfrak{g}$ .

Самостоятельная работа является обязательной частью и непременным условием успешного освоения студентами учебной дисциплины «Экономическая оценка и методы принятия инвестиционных решений». Целями самостоятельной работы являются закрепление теоретических знаний и развитие практических навыков экономического анализа данных и выполнения комплекса планово-экономических расчетов. Кроме того, выполнение студентами курсовой работы позволит сформировать более устойчивые практические навыки поиска, сбора, обработки и анализа данных, навыки расчета экономических показателей; будет способствовать развитию умений объяснять полученные результаты, делать выводы и понимать, каким образом функционирует экономический механизм предприятий.

В процессе самостоятельной работы обучающиеся обращаются к преподавателю за помощью в форме текущих консультаций. Они необходимы для разрешения трудностей, с которыми могут столкнуться студенты при освоении дисциплины, а также для проверки корректности выполнения этапов самостоятельной работы (курсовой работы)

Консультации перед дифференцированным зачетом позволяют студентам ликвидировать задолженности по практическим занятиям.

## 6. ОЦЕНОЧНЫЕ СРЕДСТВА ДЛЯ ТЕКУЩЕГО КОНТРОЛЯ УСПЕВАЕМОСТИ, ПРОМЕЖУТОЧНОЙ АТТЕСТАЦИИ ПО ИТОГАМ ОСВОЕНИЯ ДИСЦИПЛИНЫ

#### 6.1. Оценочные средства для текущего контроля успеваемости

#### Раздел 1. Основы теории инвестиций

- 1. Понятие и вилы инвестиций.
- 2. Инвестиционный процесс и его участники.
- 3. Инвестиционный проект, его жизненный цикл.
- 4. Классификация инвестиционных проектов по различным признакам.
- 5. Этапы разработки инвестиционного проекта.
- 6. Нормативно-правовое обеспечение инвестиционного процесса.

#### Раздел 2. Методы оценки эффективности инвестиций

- 1. Цель и задачи инвестиционного анализа.
- 2. Теоретические принципы, лежащие в основе инвестиционного анализа.
- 3. Виды экономической эффективности оценки инвестиций.
- 4. Критерии коммерческой целесообразности реализации проекта.
- 5. Методы оценки экономической эффективности инвестиций.
- 6. Показатели, применяемые в рамках простого (статического) метода оценки эффективности инвестиций.
- 7. Показатели, применяемые в рамках динамических методов оценки эффективности инвестиций.

#### Раздел 3. Программные продукты для экономической оценки инвестиций

- 1. Программные продукты, применяемые в целях оценки экономической эффективности инвестиционных проектов.
- 2. Группировка исходных данных, необходимых для оценки эффективности инвестиций автоматизированным способом.
- 3. Блоки исходных данных, необходимых пользователю для выполнения инвестиционной оценки проекта.
- 4. Базовые принципы оценки инвестиционного проекта с позиций собственников, менеджеров и кредиторов.
- 5. Источники финансирования инвестиционного проекта.

## Раздел 4. Учет факторов инфляции и риска при оценке эффективности инвестиционных проектов

- 1. Виды рисков, связанных с инвестиционным проектом.
- 2. Методы количественной оценки рисков.
- 3. Суть метода анализа чувствительности.
- 4. Статистические методы оценки инвестиционных рисков.
- 5. Варианты учета фактора инфляции при выполнении экономической оценки инвестиций.

#### Раздел 5. Формирование и оценка инвестиционного портфеля

- 1. Цель формирования инвестиционного портфеля.
- 2. Типы инвесторов и их кривые безразличия.
- 3. Портфельные инвестиции и методы оценки их эффективности.
- 4. Принципы формирования оптимального портфеля.
- 5. Формирование портфеля реальных проектов.

## Раздел 6. Особенности экономической оценки проектов освоения месторождений полезных ископаемых

- 1. Нормативно-правовое обеспечение процесса технико-экономического обоснования проекта разработки месторождения полезных ископаемых.
- 2. Разделы технико-экономического обоснования проекта.
- 3. Исходные данные для выполнения экономических расчетов по проекту освоения месторождения полезных ископаемых.
- 4. Специфика плановых расчетов инвестиционных вложений и эксплуатационных затрат, включая налоговые платежи, по проектам освоения месторождений полезных ископаемых.
- 5. Взаимосвязь планируемых доходов и затрат по проекту и величины налоговых платежей.

## **6.2. Оценочные средства для проведения промежуточной аттестации (дифференцированного зачета)**

**6.2.1 Примерный перечень вопросов для подготовки к дифференцированному зачету (по дисциплине):**

- 1. Что понимают под инвестициями?
- 2. Что представляют собой реальные инвестиции?
- 3. Вложения в какие объекты называются финансовыми инвестициями?
- 4. Какими нормативными документами регулируется инвестиционная деятельность в РФ?
- 5. Что понимают под инвестиционным проектом?
- 6. По каким признакам можно классифицировать инвестиционные проекты?
- 7. Как можно классифицировать источники финансирования инвестиционных проектов?
- 8. Какие вы можете назвать источники внутреннего финансирования инвестиционных проектов?
- 9. Какие вы можете назвать источники внешнего финансирования инвестиционных проектов?
- 10. Какие виды проектов выделяют по типу денежного потока?
- 11. В виде совокупности каких фаз (стадий) можно условно представить инвестиционный проект?
- 12. Какие этапы оценки проходит проект на предынвестиционной стадии?
- 13. Какие стадии можно выделить в процессе разработки инвестиционного проекта?
- 14. Какого рода данные необходимо подготовить для обоснования целесообразности реализации проекта?
- 15. Каким образом определить эффект от реализации проекта в рамках действующего производства?
- 16. Какие цели преследует инвестиционный анализ?
- 17. Какие показатели применяются в инвестиционном анализе?
- 18. Что такое период окупаемости?
- 19. Что отражает показатель дисконтированного периода окупаемости проекта?
- 20. В чем смысл дисконтирования показателей эффективности инвестиционных проектов?
- 21. В чем экономический смысл чистой приведенной стоимости?
- 22. Что отражает внутренняя норма доходности?
- 23. Какие недостатки имеет показатель внутренней нормы доходности?
- 24. Какой показатель устраняет все минусы IRR при сохранении его смысловой нагрузки?
- 25. Что показывает индекс доходности?
- 26. Как рассчитывается индекс доходности?
- 27. В каких случаях инвестиционный проект считается экономически эффективным?
- 28. Каким образом принимают решения относительно проектов, не сопоставимых по масштабам инвестиций, срокам реализации и достигаемому эффекту?
- 29. В чем суть метода приростных денежных потоков?
- 30. Если компания испытывает ограничения в источниках финансировании, каким образом формируется инвестиционная программа?
- 31. Что представляет собой риск?
- 32. Какие вы знаете виды рисков?
- 33. Что такое систематический риск? Можно ли снизить силу воздействия систематических рисков?
- 34. Чем обусловлен риск специфический? Можно ли устранить / сократить воздействие специфических рисков?
- 35. Как можно классифицировать риски, сопутствующие реализации инвестиционных проектов?
- 36. Что можно отнести к категории внешних по отношению к инвестиционному проекту рисков?
- 37. Что можно отнести к категории внутренних по отношению к инвестиционному проекту рисков?
- 38. Какие риски непосредственно связаны со спецификой инвестиционного проекта?
- 39. Какие методы оценки риска вы знаете?
- 40. Какие способы снижения рисков вы можете назвать?
- 41. В чем суть анализа чувствительности?
- 42. В чем преимущества и недостатки анализа чувствительности?
- 43. В чем суть метода корректировки ставки дисконтирования на величину поправки на риск?
- 44. Какие методы анализа рисков относятся к статистическим? На чем они основаны?
- 45. Что такое технико-экономическое обоснование проекта?
- 46. Какие разделы содержит технико-экономическое обоснование проекта?
- 47. Какие исходные данные должны быть привлечены для выполнения экономических расчетов по проекту освоения месторождения полезных ископаемых?

#### **6.2.2.Примерные тестовые задания к дифференцированному зачету**

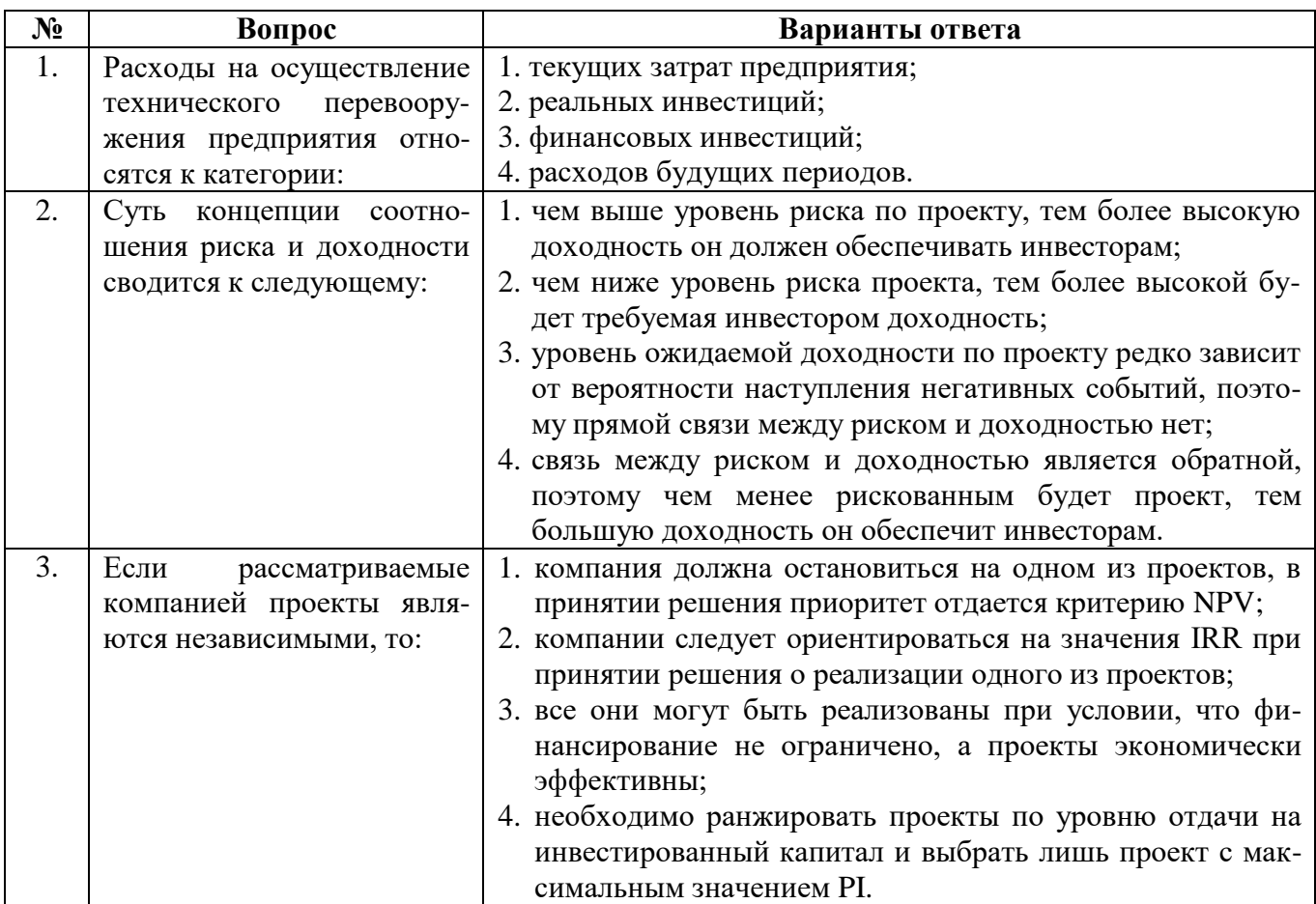

#### **Вариант 1**

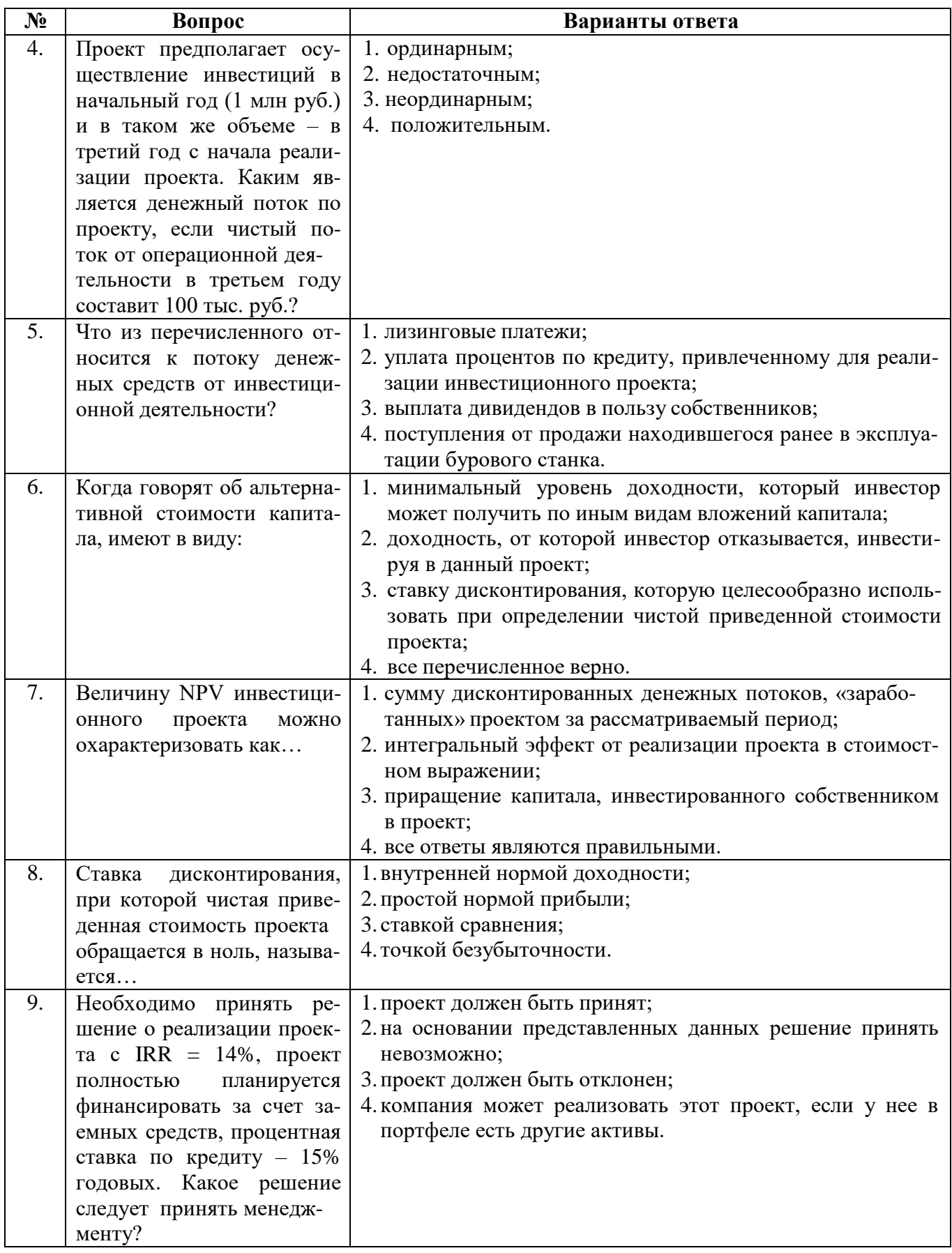

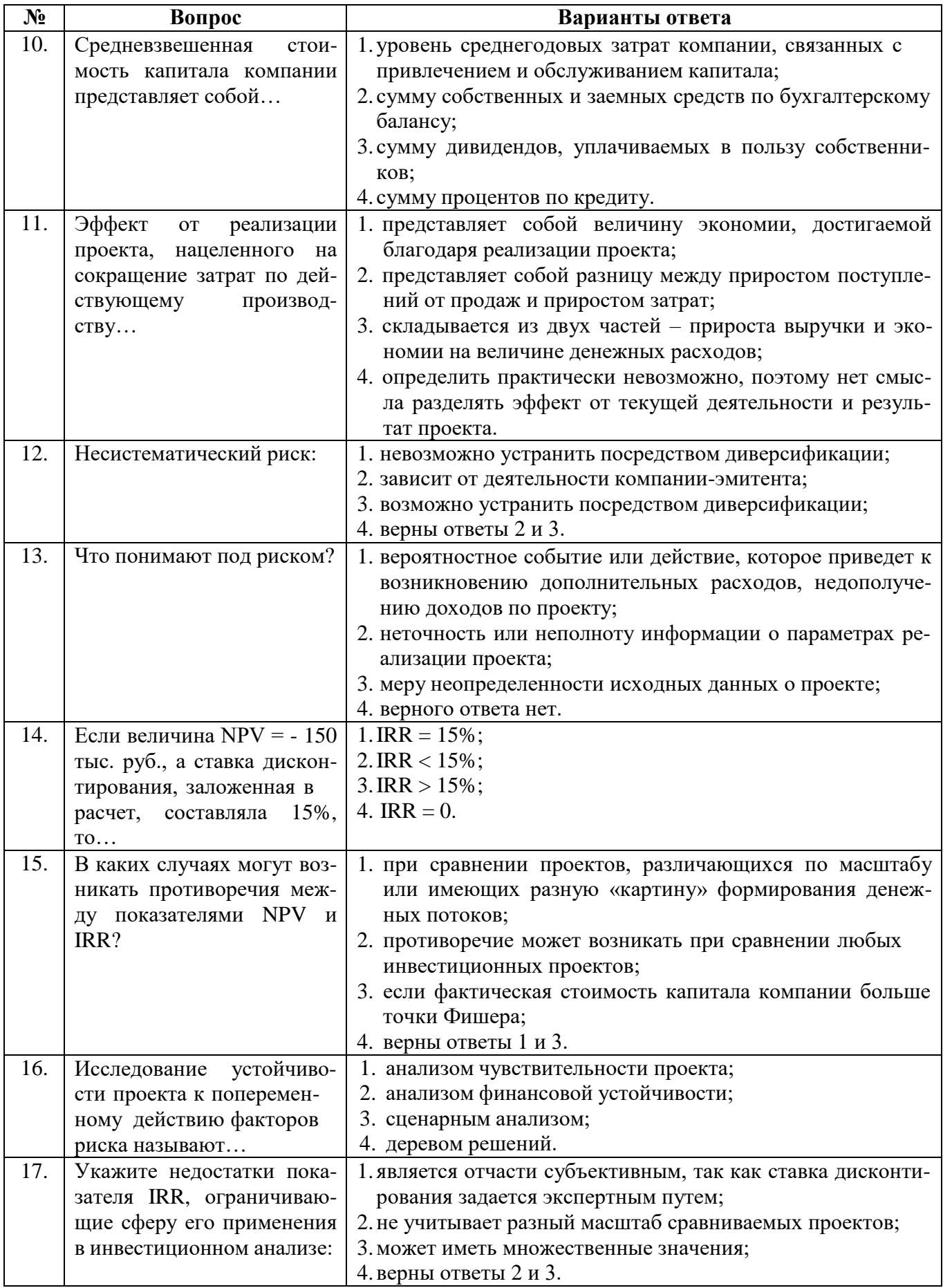

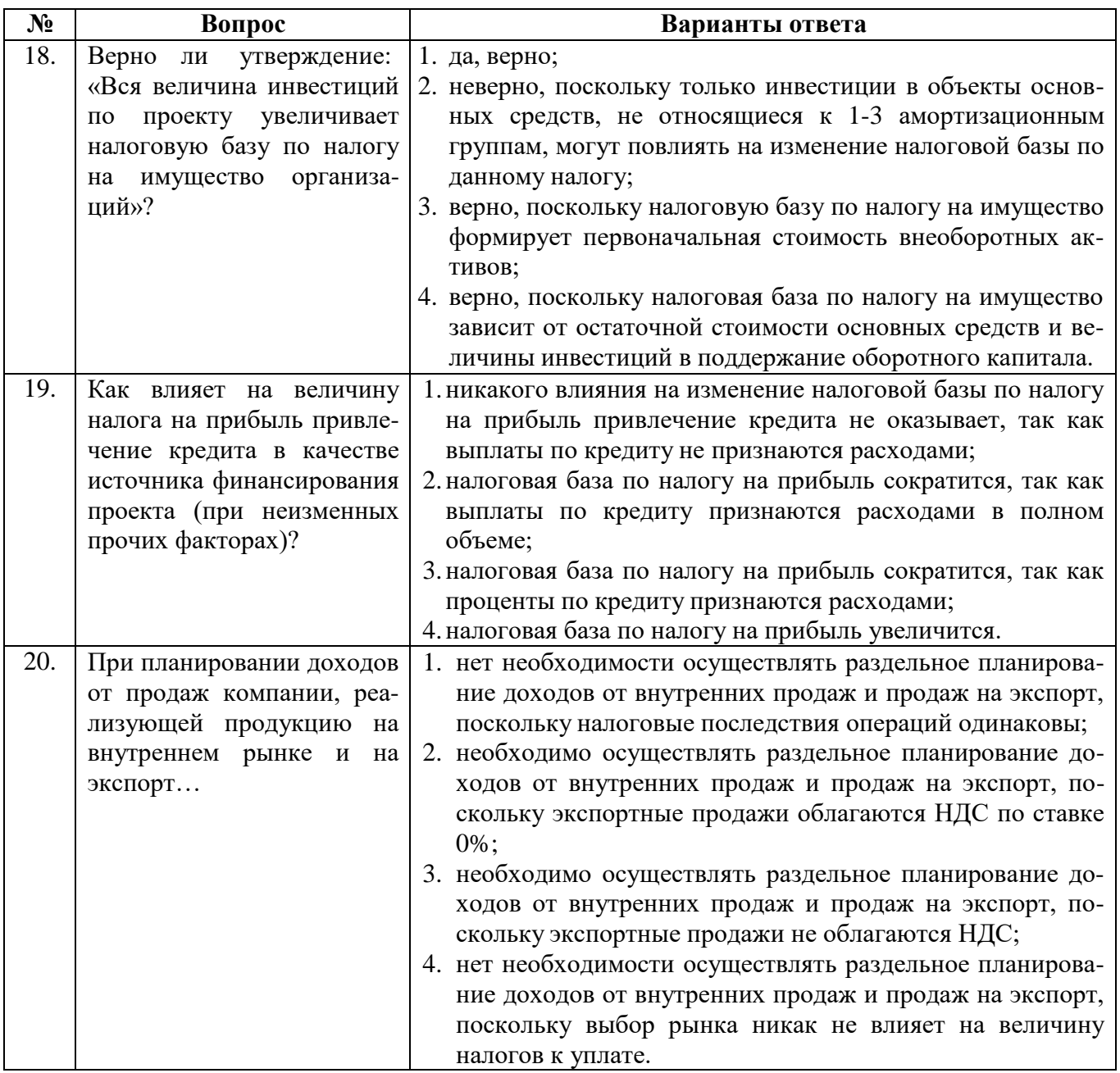

### **Вариант 2**

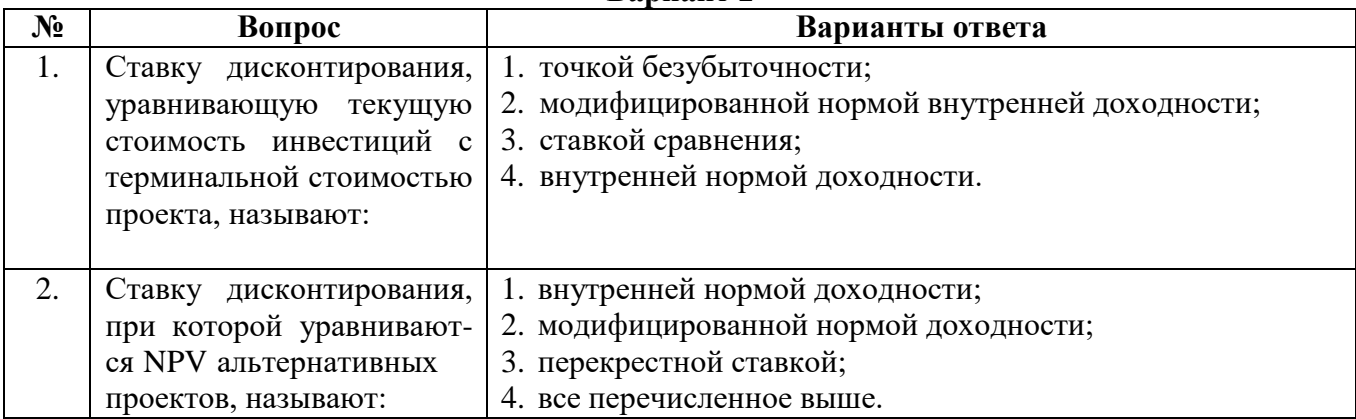

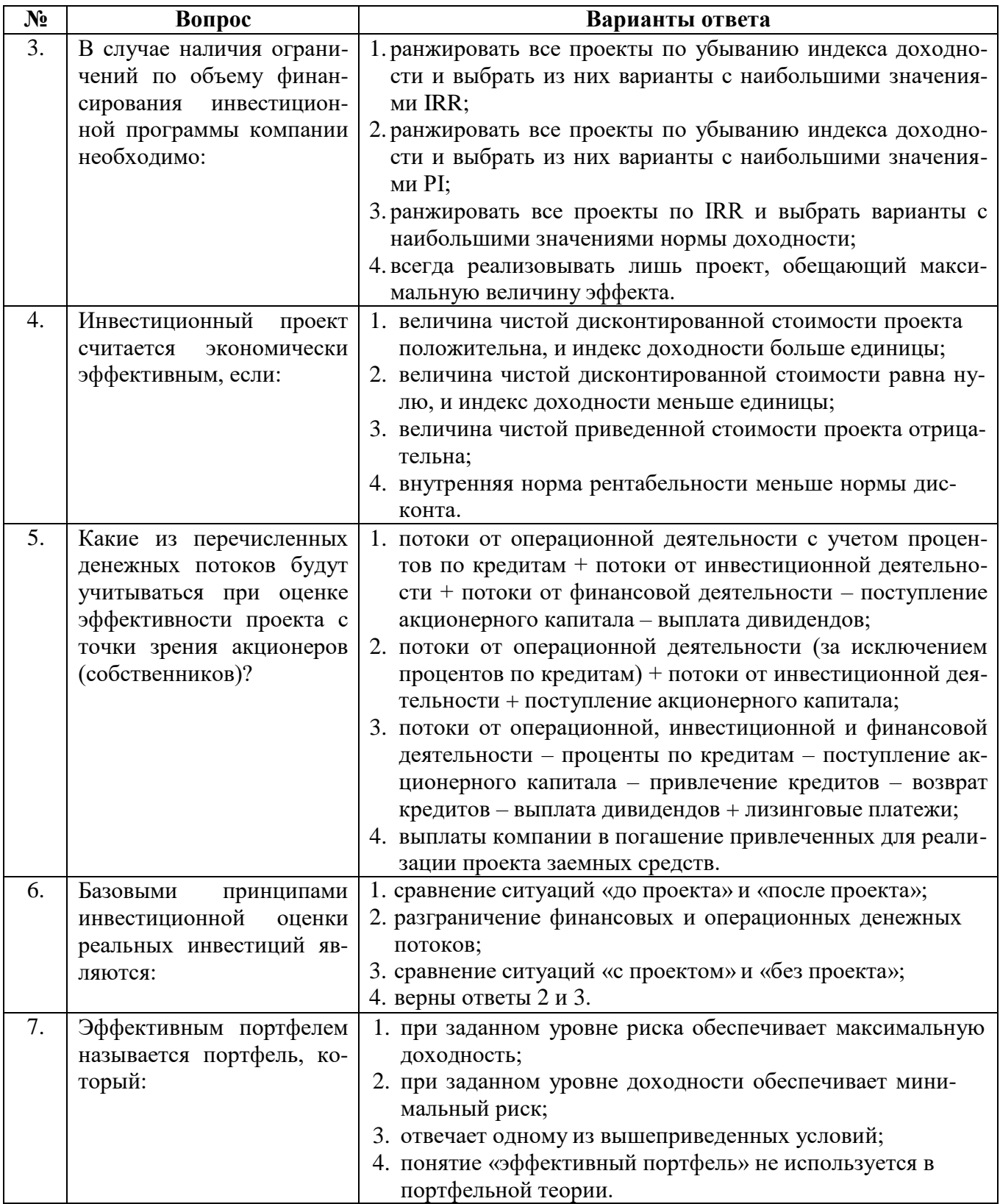

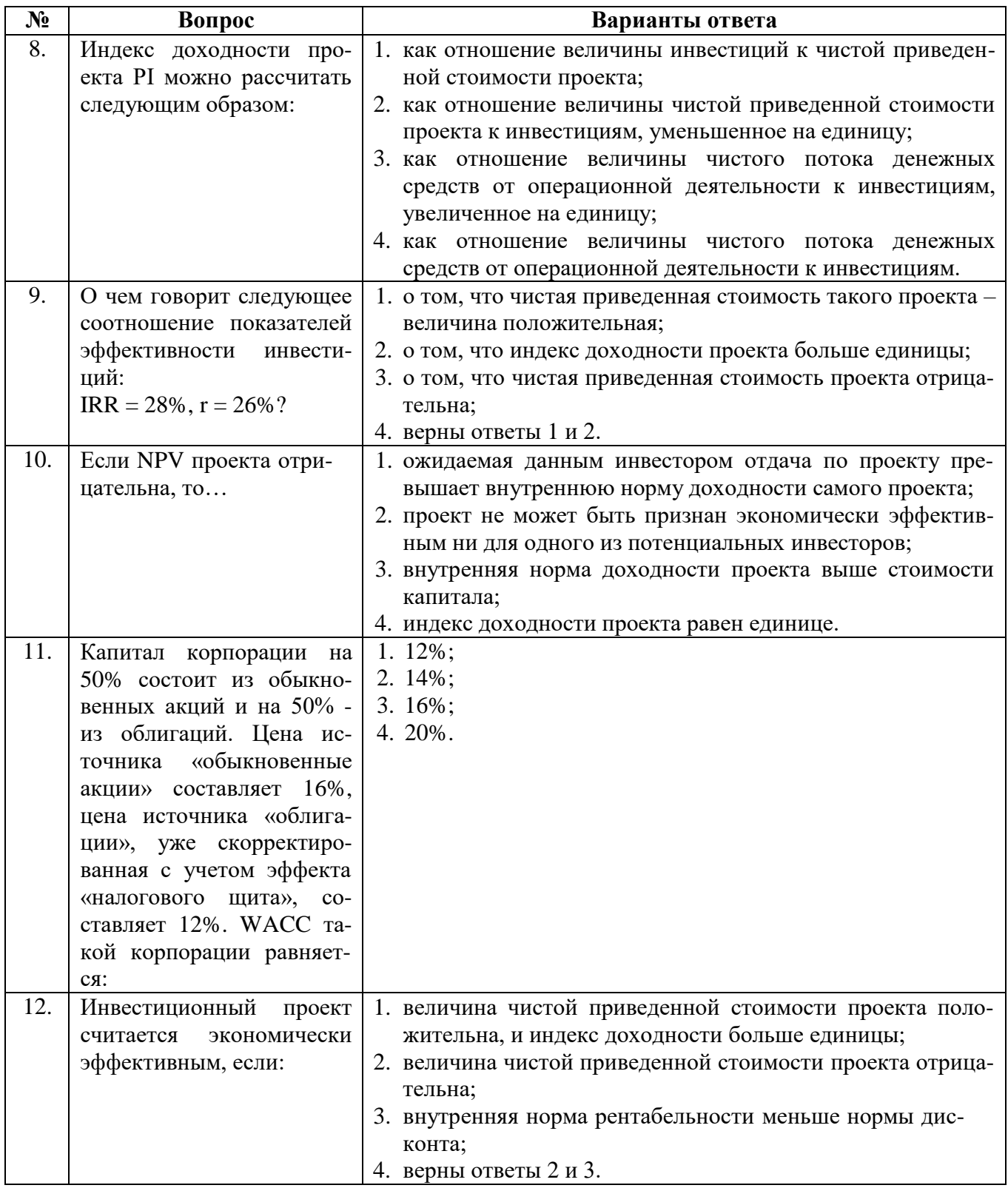

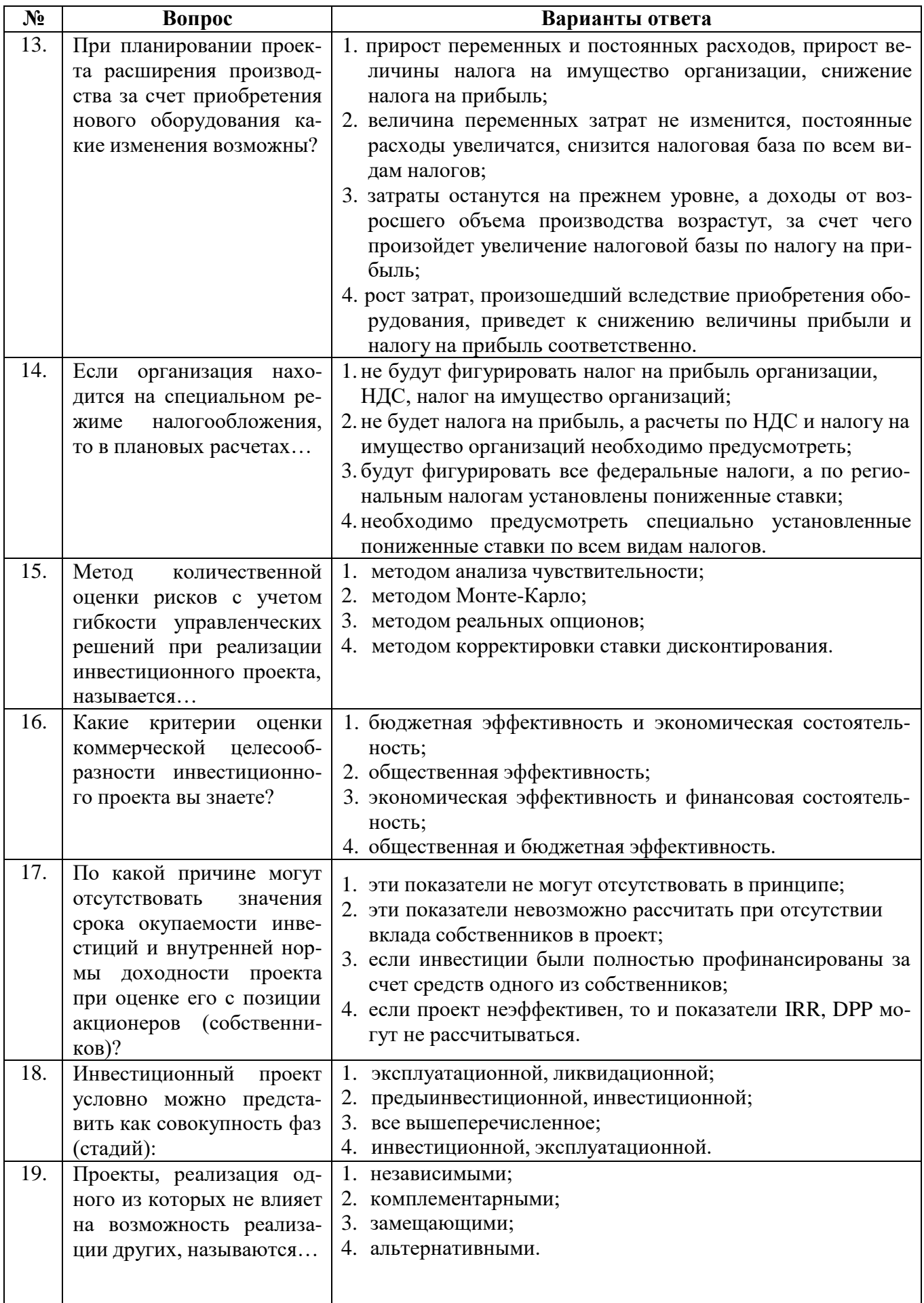

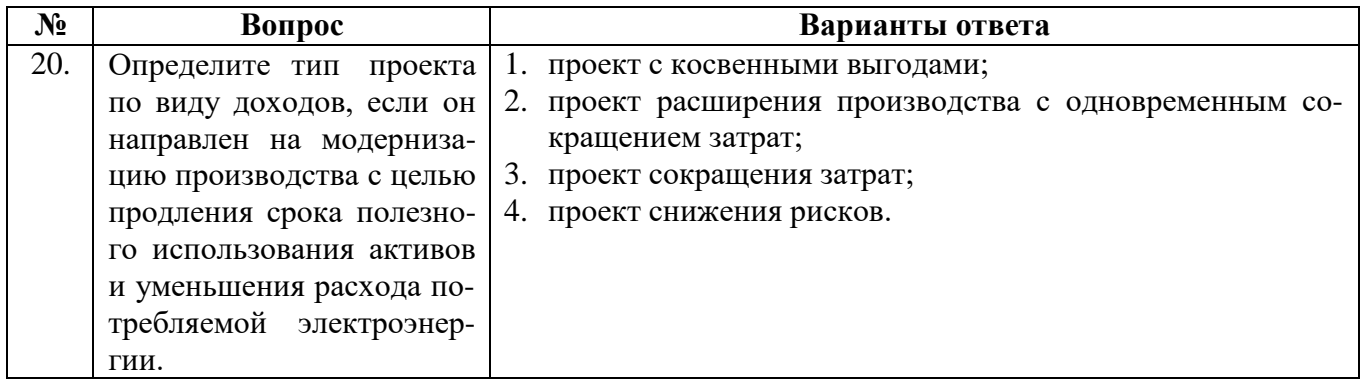

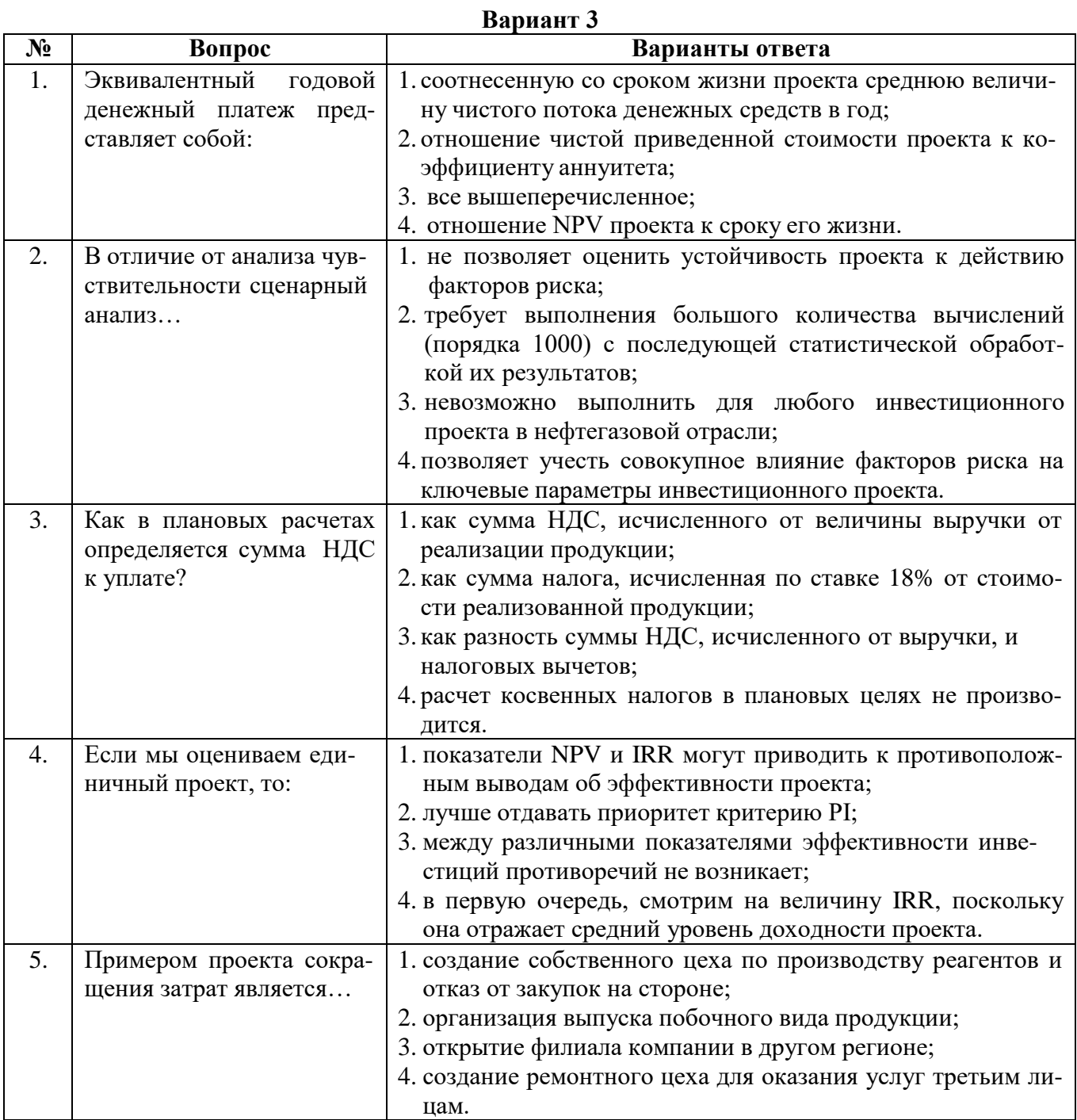

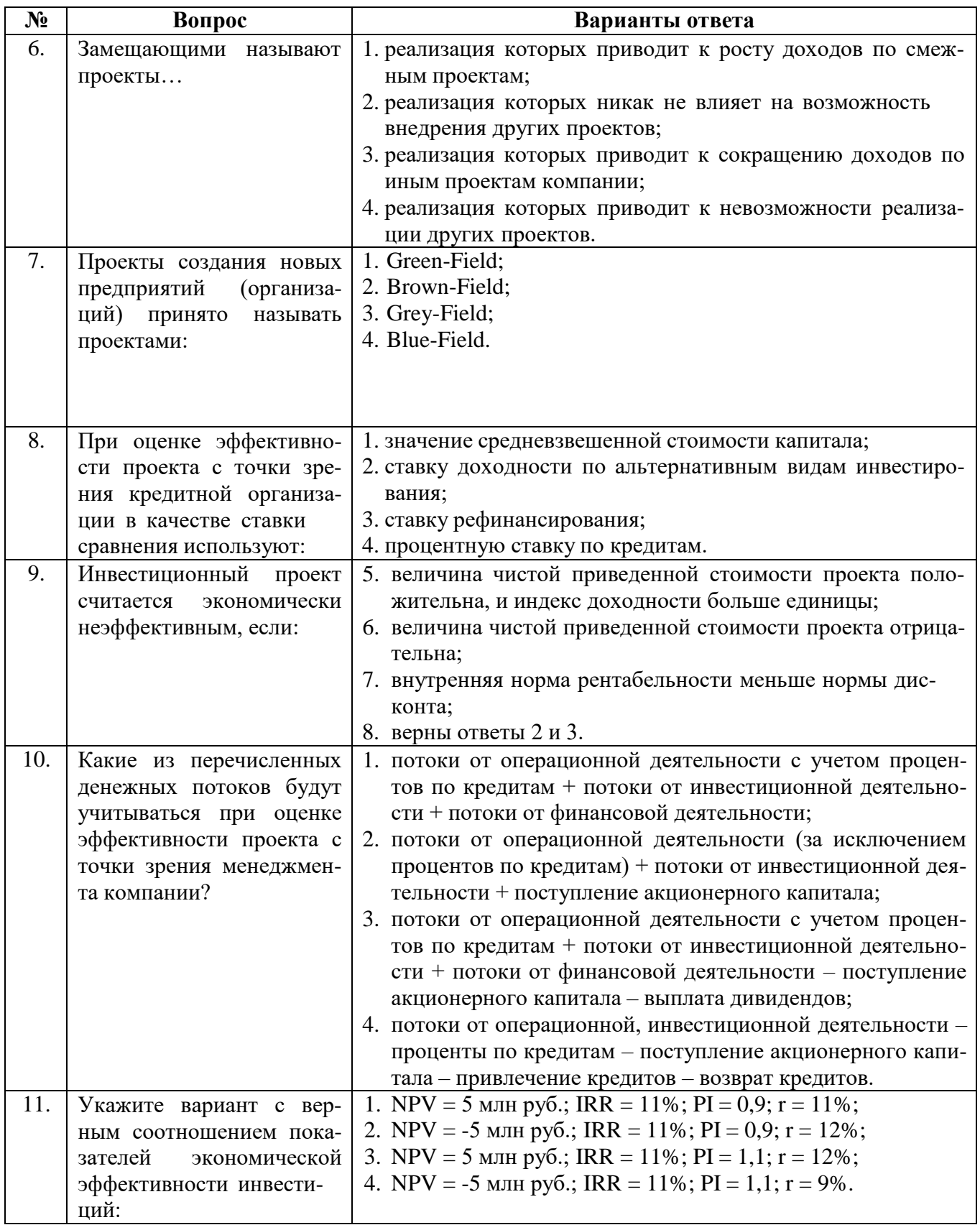

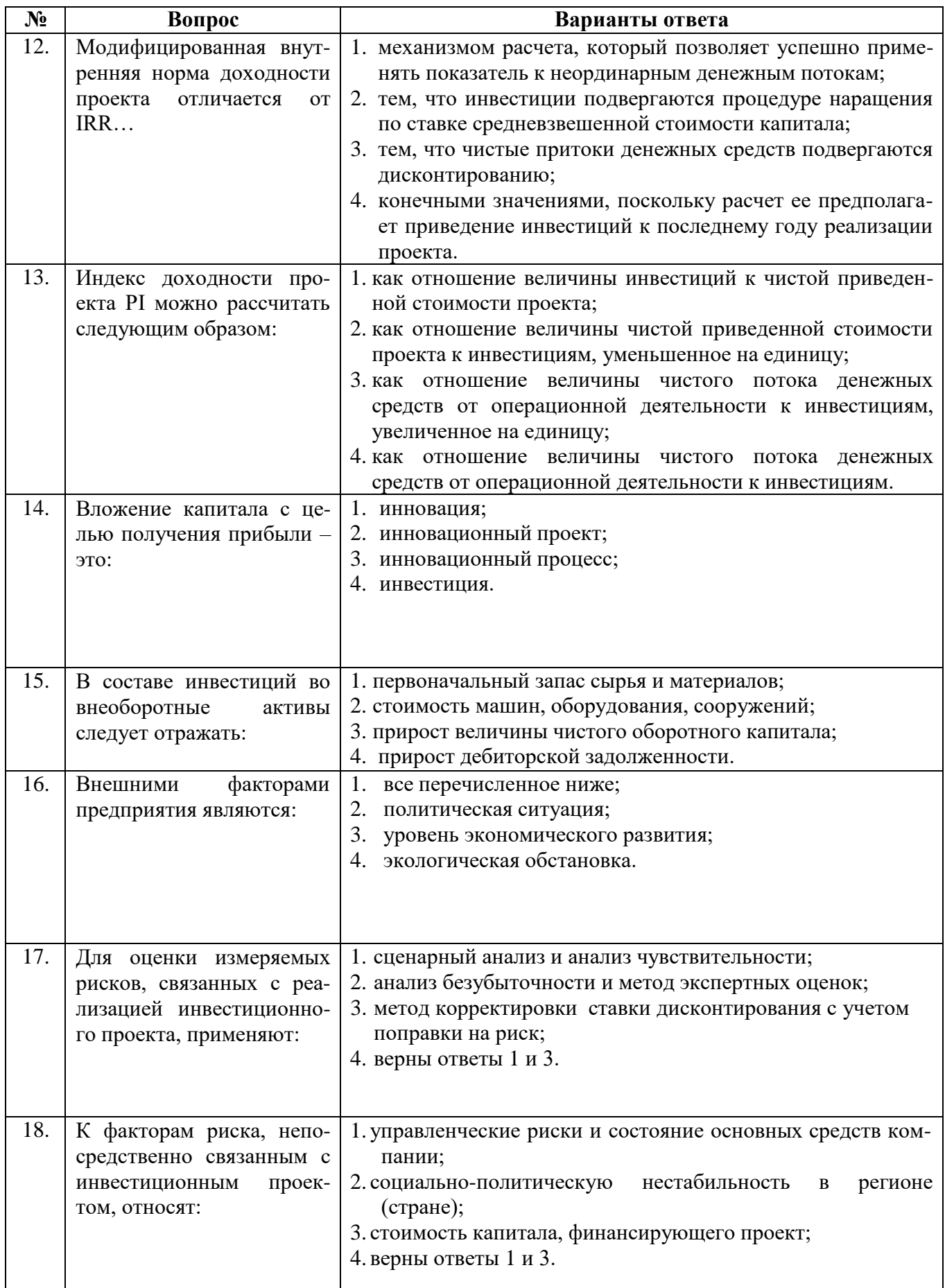

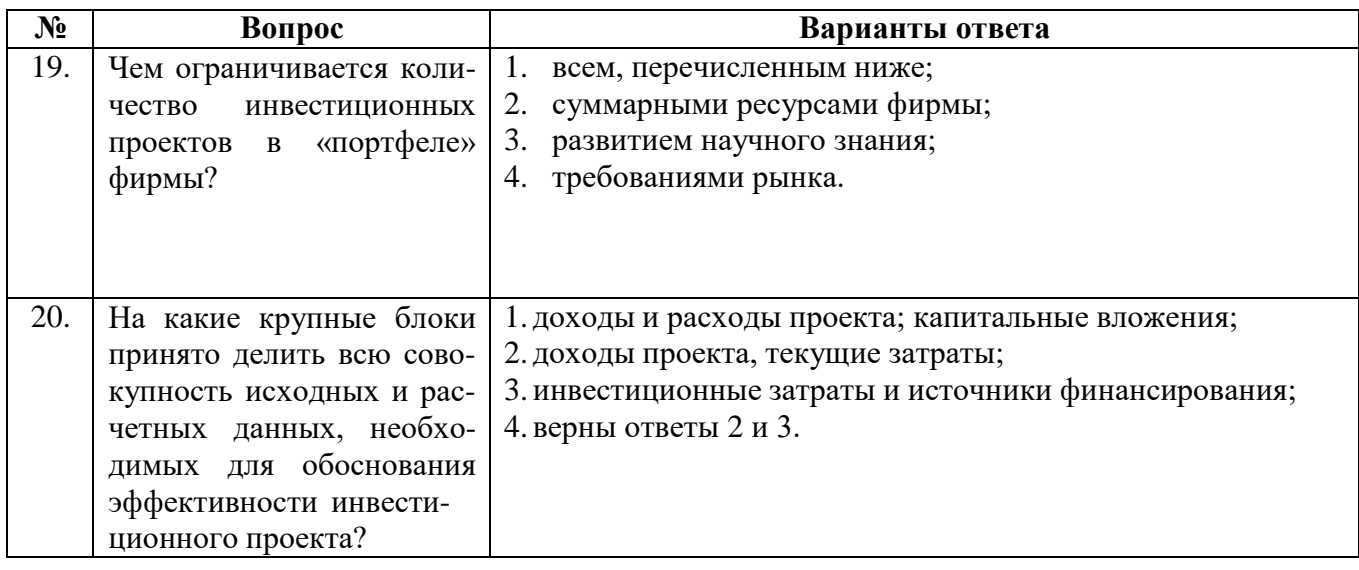

# 6.2.3 Критерии оценок промежуточной аттестации (дифференцированного зачета)

Примерная шкала оценивания знаний по вопросам дифференцированного зачета:

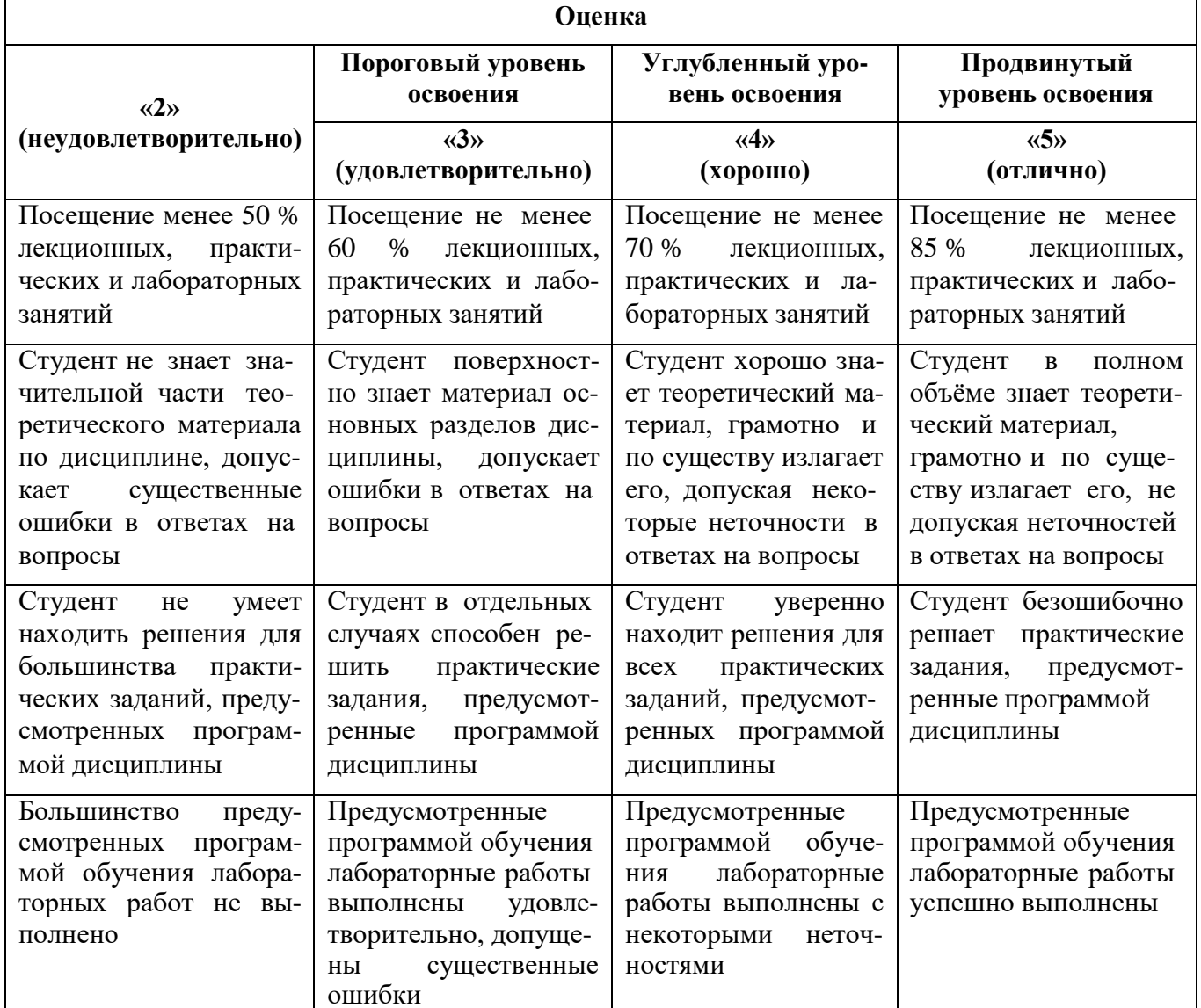

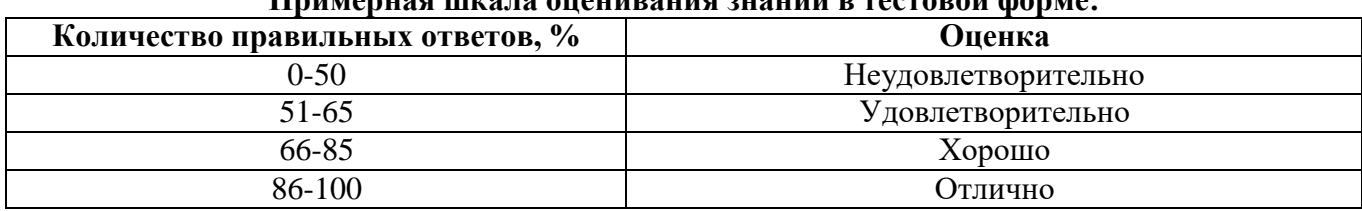

#### Hypergy was a successive month your program of the process

### 6.2.4. Критерии оценок промежуточной аттестации (курсовой работы)

Примерная шкала оценивания курсовой работы и ее защиты:

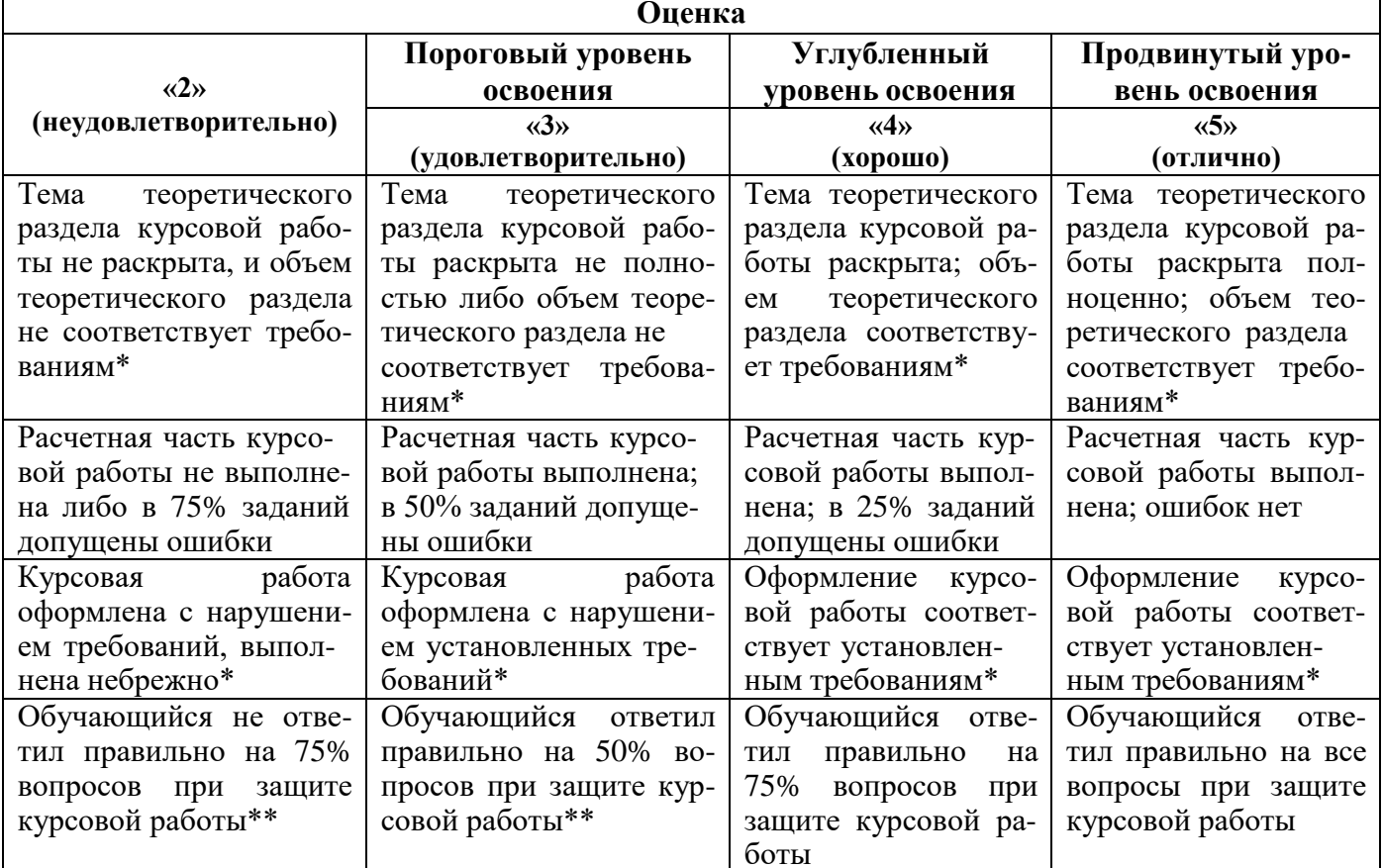

\* Требования к объему, содержанию и оформлению курсовой работы содержатся в методических указаниях по ее выполнению (см. п. 8.4).

\*\* Порядок защиты курсовой работы (проекта) отражен в «Положении о курсовом проектировании федерального государственного бюджетного образовательного учреждения высшего образования «Санкт-Петербургский горный университет»» (Приложение к приказу от 20.11.2017 № 1606 адм).

## 7. УЧЕБНО-МЕТОДИЧЕСКОЕ И ИНФОРМАЦИОННОЕ ОБЕСПЕЧЕНИЕ

## 7.1. Основная литература

1. Блау С.Л. Инвестиционный анализ: учебник / С.Л. Блау. - М.: Дашков и Ко, 2016. - 256 с. - [Электронный ресурс]: http://biblioclub.ru/index.php?page=book&id=230035.

2. Николаева И.П. Инвестиции [Электронный ресурс]: учебник / И.П. Николаева. — Элек-Москва: трон. дан. Дашков и К, 2017.  $\frac{1}{2}$ 256 c. Режим доступа: https://e.lanbook.com/book/93417. — Загл. с экрана.

3. Сироткин С.А. Экономическая оценка инвестиционных проектов: учебник  $\sqrt{2}$ С.А. Сироткин, Н.Р. Кельчевская. – 3-е изд., перераб. и доп. – Москва: Юнити-Дана, 2012. – 312 с. - [Электронный ресурс]: http://biblioclub.ru/index.php?page=book&id=118557.

4. Турманидзе Т.У. Анализ и оценка эффективности инвестиций: учебник / Т.У. Турманидзе. – 2-е изд., перераб. и доп. – Москва: ЮНИТИ-ДАНА, 2014. – 247 с. – [Электронный ресурс]: [http://biblioclub.ru/index.php?page=book&id=448210.](http://biblioclub.ru/index.php?page=book&id=448210)

### **7.2. Дополнительная литература**

1. Кириченко Т.В. Финансовый менеджмент: учебник / Т.В. Кириченко. – Москва: Издательско-торговая корпорация «Дашков и К°», 2016. – 484 с. – [Электронный ресурс]: [http://biblioclub.ru/index.php?page=book&id=453274.](http://biblioclub.ru/index.php?page=book&id=453274)

2. Чернов В.А. Инвестиционный анализ: учебное пособие / В.А. Чернов; под ред. М.И. Баканова. – 2-е изд., перераб. и доп. – М.: Юнити-Дана, 2015. – 159 с. – [Электронный ресурс]: [http://biblioclub.ru/index.php?page=book&id=115016.](http://biblioclub.ru/index.php?page=book&id=115016)

### **7.3. Базы данных, электронно-библиотечные системы, информационно-справочные и поисковые системы**

1. Научная электронная библиотека e-library.ru: https://elibrary.ru.

2. Поисковые системы Yandex, Google, Rambler, Yahoo и др.

3. Сайт «Корпоративный менеджмент»: <http://www.cfin.ru/business-plan/index.shtml>

4. Сайт компании Эксперт Системс: Материалы и методики для бизнес-планирования и финансового анализа: <http://www.expert-systems.com/materials/>

5. Электронная библиотечная система «Университетская библиотека online»: https://biblioclub.ru

6. Электронно-библиотечная система «Znanium.com»: znanium.com

7. Электронно-библиотечная система «Лань»: https://e.lanbook.com.

#### **7.4. Учебно-методическое обеспечение самостоятельной работы студентов**

1. Экономическая оценка и методы принятия инвестиционных решений: методические указания к практическим занятиям для студентов магистратуры направления 38.04.01 / сост. Г.Б. Малышков; Санкт-Петербургский горный университет. СПб, 2018. – [http://ior.spmi.ru/.](http://ior.spmi.ru/)

1. Экономическая оценка и методы принятия инвестиционных решений: методические указания для самостоятельной работы студентов магистратуры направления 38.04.01/ сост. Г.Б. Малышков; Санкт-Петербургский горный университет. СПб, 2018. – [http://ior.spmi.ru/.](http://ior.spmi.ru/)

#### **8. МАТЕРИАЛЬНО-ТЕХНИЧЕСКОЕ ОБЕСПЕЧЕНИЕ ДИСЦИПЛИНЫ**

#### **8.1. Материально-техническое оснащение аудиторий**

Специализированная аудитория, используемая при проведении занятий лекционного типа и практических занятий, оснащена мультимедийным проектором и комплектом аппаратуры, позволяющей демонстрировать текстовые и графические материалы.

Оснащенность аудитории: 30 посадочных мест.

Комплект мультимедийной аудитории (документ-камера ELMO HV-5600XG – 1 шт., источник бесперебойного питания Powerwave 5115 – 1 шт., коммутатор HP E2610-24 – 1 шт., коммутатор Kramer VP201XL1 – 1 шт., компьютер Intel Pentium 4 – 1 шт., конвектор-коммутатор Kramer VP-719XL – 1 шт.; микрофон МД99 – 1 шт., микшер-усилитель DYNACORD MV512 – 1 шт., мультимедиа проектор Mitsubishi LVP XD490U – 1 шт., плеер комбинированный Samsung SV-DVD V8650K – 1 шт., подвес для проектора SMS AERO – 1 шт., тумба с жалюзи – 1 шт.), стол для переговоров – 4 шт., стол офисный – 2 шт., стул – 32 шт., доска мел – 1 шт., плакат – 12 шт.

Перечень лицензионного программного обеспечения и реквизиты подтверждающего документа:

Операционная система Microsoft Windows XP Professional. Microsoft Open License 16020041 от 23.01.2003, Microsoft Open License 16581753 от 03.07.2003, Microsoft Open License 16396212 от

15.05.2003, Microsoft Open License 16735777 от 22.08.2003, ГК № 797-09/09 от 14.09.09 «На поставку компьютерного оборудования», ГК № 1200-12/09 от 10.12.09 «На поставку компьютерного оборудования», ГК № 1246-12/08 от 18.12.08 «На поставку компьютерного оборудования и программного обеспечения», ГК № 1196-12/08 от 02.12.2008 «На поставку программного обеспечения». Microsoft Open License 45369730 от 16.04.2009. Microsoft Office 2007 Standard, Microsoft Open License 42620959 от 20.08.2007 (обслуживание до 2020 года).

#### **8.2. Помещения для самостоятельной работы**

1. Оснащенность помещения для самостоятельной работы: 13 посадочных мест.

Стул – 25 шт., стол – 2 шт., стол компьютерный – 13 шт., шкаф – 2 шт., доска аудиторная маркерная – 1 шт., АРМ учебное ПК (монитор + системный блок) – 14 шт. Доступ к сети «Интернет», в электронную информационно-образовательную среду Университета.

Перечень лицензионного программного обеспечения:

Microsoft Windows 7 Professional: ГК № 1464-12/10 от 15.12.10 «На поставку компьютерного оборудования», ГК № 959-09/10 от 22.09.10 «На поставку компьютерной техники», ГК № 447- 06/11 от 06.06.11 «На поставку оборудования», ГК № 984-12/11 от 14.12.11 «На поставку оборудования», Договор № 1105-12/11 от 28.12.2011 «На поставку компьютерного оборудования», Договор № 1106-12/11 от 28.12.2011 «На поставку компьютерного оборудования», ГК № 671-08/12 от 20.08.2012 «На поставку продукции», Microsoft Open License 60799400 от 20.08.2012, Microsoft Open License 48358058 от 11.04.2011, Microsoft Open License 49487710 от 20.12.2011, Microsoft Open License 49379550 от 29.11.2011, Microsoft Office 2010 Standard: Microsoft Open License 60799400 от 20.08.2012, Microsoft Open License 60853086 от 31.08.2012, Kaspersky antivirus 6.0.4.142.

2. Оснащенность помещения для самостоятельной работы: 17 посадочных мест.

Доска для письма маркером – 1 шт., рабочие места студентов, оборудованные ПК с доступом в сеть университета – 17 шт., мультимедийный проектор – 1 шт., АРМ преподавателя для работы с мультимедиа – 1 шт. (системный блок, мониторы – 2 шт.), стол – 18 шт., стул – 18 шт. Доступ к сети «Интернет», в электронную информационно-образовательную среду Университета.

Перечень лицензионного программного обеспечения:

Операционная система Microsoft Windows XP Professional Microsoft Open License 16020041 от 23.01.2011, Операционная система Microsoft Windows 7 Professional Microsoft Open License 49379550 от 29.11.2011, Microsoft Office 2007 Standard Microsoft Open License 42620959 от 20.08.2007.

3. Оснащенность помещения для самостоятельной работы: 16 посадочных мест.

Стол компьютерный для студентов (тип 4) - 3 шт., стол компьютерный для студентов (тип  $6$ ) – 2 шт., стол компьютерный для студентов (тип 7) – 1 шт., кресло преподавателя (сетка, цвет черный) – 17 шт., доска напольная мобильная белая магнитно-маркерная «Magnetoplan» 1800мм×1200мм - 1 шт., моноблок Lenovo M93Z Intel Q87 – 17 шт., плакат – 5 шт. Доступ к сети «Интернет», в электронную информационно-образовательную среду Университета.

Перечень лицензионного программного обеспечения:

Microsoft Windows 7 Professional: Microsoft Open License 49379550 от 29.11.2011. Microsoft Office 2007 Professional Plus: Microsoft Open License 46431107 от 22.01.2010. CorelDRAW Graphics Suite X5, Договор №559-06/10 от 15.06.2010 «На поставку программного обеспечения». Autodesk product: Building Design Suite Ultimate 2016, product Key: 766H1. Cisco Packet Tracer 7.1 (свободно распространяемое ПО), Quantum GIS (свободно распространяемое ПО), Python (свободно распространяемое ПО), R (свободно распространяемое ПО), Rstudio (свободно распространяемое ПО), SMath Studio (свободно распространяемое ПО), GNU Octave (свободно распространяемое ПО), Scilab (свободно распространяемое ПО).

#### **8.3. Помещения для хранения и профилактического обслуживания оборудования**

1. Центр новых информационных технологий и средств обучения:

Оснащенность: персональный компьютер – 2 шт. (доступ к сети «Интернет»), монитор – 4 шт., сетевой накопитель – 1 шт., источник бесперебойного питания – 2 шт., телевизор плазмен-

ный Panasonic – 1 шт., точка Wi-Fi – 1 шт., паяльная станция – 2 шт., дрель – 5 шт., перфоратор – 3 шт., набор инструмента – 4 шт., тестер компьютерной сети – 3 шт., баллон со сжатым газом – 1 шт., паста теплопроводная – 1 шт., пылесос – 1 шт., радиостанция – 2 шт., стол – 4 шт., тумба на колесиках – 1 шт., подставка на колесиках – 1 шт., шкаф – 5 шт., кресло – 2 шт., лестница Alve– 1 шт.

Перечень лицензионного программного обеспечения: Microsoft Windows 7 Professional (Лицензионное соглашение Microsoft Open License 60799400 от 20.08.2012). Microsoft Office 2010 Professional Plus (Лицензионное соглашение Microsoft Open License 60799400 от 20.08.2012). Антивирусное программное обеспечение Kaspersky Endpoint Security (Договор № Д810(223)-12/17 от 11.12.17).

2. Центр новых информационных технологий и средств обучения:

Оснащенность: стол – 5 шт., стул – 2 шт., кресло – 2 шт., шкаф – 2 шт., персональный компьютер – 2 шт. (доступ к сети «Интернет»), монитор – 2 шт., МФУ – 1 шт., тестер компьютерной сети – 1 шт., баллон со сжатым газом – 1 шт., шуруповерт – 1 шт.

Перечень лицензионного программного обеспечения: Microsoft Windows 7 Professional (Лицензионное соглашение Microsoft Open License 60799400 от 20.08.2012). Microsoft Office 2007 Professional Plus (Лицензионное соглашение Microsoft Open License 46431107 от 22.01.2010). Антивирусное программное обеспечение Kaspersky Endpoint Security (Договор № Д810(223)-12/17 от 11.12.17).

3. Центр новых информационных технологий и средств обучения:

Оснащенность: стол – 2 шт., стулья – 4 шт., кресло – 1 шт., шкаф – 2 шт., персональный компьютер – 1 шт. (доступ к сети «Интернет»), веб-камера Logitech HD C510 – 1 шт., колонки Logitech – 1 шт., тестер компьютерной сети – 1 шт., дрель – 1 шт., телефон – 1 шт., набор ручных инструментов – 1 шт.

Перечень лицензионного программного обеспечения: Microsoft Windows 7 Professional (Лицензионное соглашение Microsoft Open License 48358058 от 11.04.2011). Microsoft Office 2007 Professional Plus (Лицензионное соглашение Microsoft Open License 46431107 от 22.01.2010).

Антивирусное программное обеспечение Kaspersky Endpoint Security (Договор № Д810(223)-12/17 от 11.12.17).

#### **8.4. Лицензионное программное обеспечение**

Операционная система Microsoft Windows XP Professional. Microsoft Open License 16020041 от 23.01.2003, Microsoft Open License 16581753 от 03.07.2003, Microsoft Open License 16396212 от 15.05.2003, Microsoft Open License 16735777 от 22.08.2003, ГК № 797-09/09 от 14.09.09 «На поставку компьютерного оборудования», ГК № 1200-12/09 от 10.12.09 «На поставку компьютерного оборудования», ГК № 1246-12/08 от 18.12.08 «На поставку компьютерного оборудования и программного обеспечения», ГК № 1196-12/08 от 02.12.2008 «На поставку программного обеспечения». Microsoft Open License 45369730 от 16.04.2009. Microsoft Office 2007 Standard, Microsoft Open License 42620959 от 20.08.2007.